## SAP ABAP table V\_T5A7E {Generated Table for View V\_T5A7E}

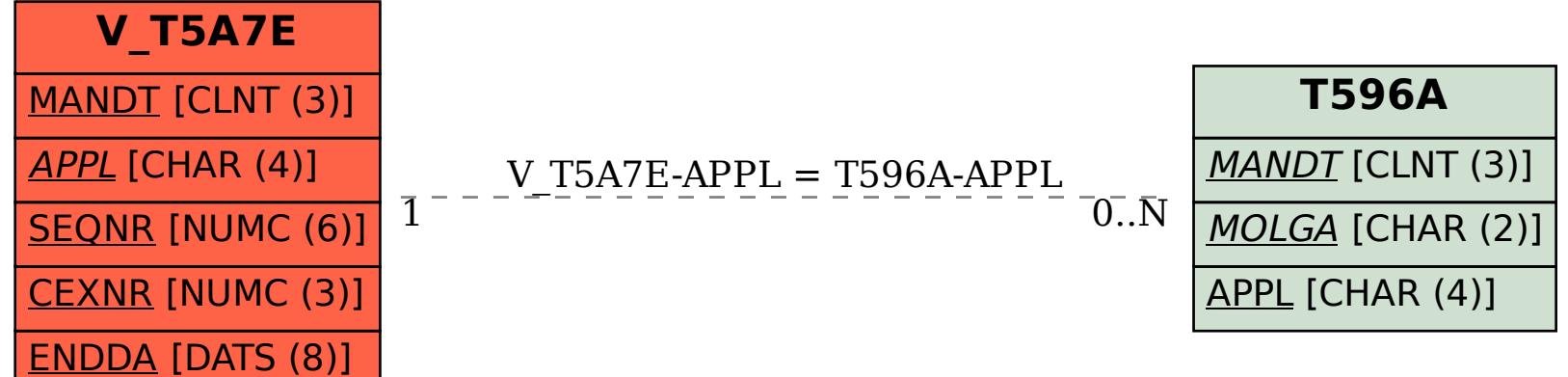